#### **Vous trouverez ici toutes les notes utiles concernant les sujets que j'ai travaillé de près ou de loin.**

Autant le blog se prête assez à l'expression, autant avec le temps je me rends compte que mes notes sur l'installation de serveur ou autre ne sont pas facilement exploitables lorsqu'elles sont stockées sur un blog. A voir donc si l'utilisation d'un simple wiki permettra de rendre le travail plus accessible mais aussi plus évolutif.

En complément de mon blog <http://vivihome.net>

# **Au menu**

### **Guides**

- [installation serveurs 2014](https://wiki.montaigu.io/doku.php?id=guide:installation_serveurs_2014)
- [installation serveurs agrégation de connexions 2014](https://wiki.montaigu.io/doku.php?id=guide:installation_serveur_agregation_connexion_2014)
- [installation serveurs coreos 2015](https://wiki.montaigu.io/doku.php?id=guide:installation_coreos_2015)

#### **Docker**

- [skydns](https://wiki.montaigu.io/doku.php?id=docker:skydns)
- [registrator](https://wiki.montaigu.io/doku.php?id=docker:registrator)
- [trucs utiles en vrac](https://wiki.montaigu.io/doku.php?id=docker:utile:vrac)

### **Developpement**

• [java](https://wiki.montaigu.io/doku.php?id=developpement:java)

### **Linux**

- [lvm](https://wiki.montaigu.io/doku.php?id=linux:lvm)
- [users](https://wiki.montaigu.io/doku.php?id=linux:users)
- [logwatch](https://wiki.montaigu.io/doku.php?id=linux:logwatch)
- [postfix](https://wiki.montaigu.io/doku.php?id=linux:postfix)
- [proxmox](https://wiki.montaigu.io/doku.php?id=linux:proxmox)
- [web](https://wiki.montaigu.io/doku.php?id=linux:web)
- [apt](https://wiki.montaigu.io/doku.php?id=linux:apt)
- [benchmark](https://wiki.montaigu.io/doku.php?id=linux:benchmark)
- [nginx](https://wiki.montaigu.io/doku.php?id=linux:nginx)

### **Invision power board**

• [Thèmes IPB](https://wiki.montaigu.io/doku.php?id=ip.board:themes_ipb)

[Sécurité](https://wiki.montaigu.io/doku.php?id=ip.board:securite)

### **Wordpress**

• [Plugins](https://wiki.montaigu.io/doku.php?id=wordpress:plugins)

## **Sécurité**

 $\cdot$  [PHP](https://wiki.montaigu.io/doku.php?id=securite:php)

### **YOURLS**

• [Correctifs](https://wiki.montaigu.io/doku.php?id=yourls:correctifs)

#### **Windows**

- [Réparer son windows avec sfc](https://support.microsoft.com/fr-fr/kb/929833)
- · [Si certains fichiers ne peuvent pas être réparés par sfc](http://www.tenforums.com/performance-maintenance/29947-sfc-some-corrupt-files-can-not-fixed.html)
- [Réparer son installation Geforce Experience](https://forums.geforce.com/default/topic/548586/geforce-experience/geforce-experience-installation-update/19/)
- [Chocolatey package manager](https://wiki.montaigu.io/doku.php?id=windows:chocolatey)

### **OSMC / Kodi**

- [Le site officiel OSMC](https://osmc.tv/)
- [L'excellent plugin vStream](https://github.com/Kodi-vStream/venom-xbmc-addons/releases)
- [Installer X11 et Chromium sur OSMC](https://discourse.osmc.tv/t/testing-x11-simple-desktop-chromium-web-browser-in-a-simple-installer/16846)

### **Raspberry Pi**

- [Le pi 3 modèle B](https://www.raspberrypi.org/products/raspberry-pi-3-model-b/)
- [Les licences mpeg et vc1 pour pi](http://www.raspberrypi.com/license-keys/)

### **OSMC**

- [Passer son clavier en français](https://raspbian-france.fr/osmc-clavier-francais-azerty/)
- [Changer le mapping du clavier / télécommande](http://kodi.wiki/view/Add-on:Keymap_Editor)

#### **Lectures de référence**

[papers-we-love](https://github.com/papers-we-love/papers-we-love)

### **Rancher**

• [nginx-proxy with Rancher 1.2](https://github.com/jwilder/nginx-proxy/issues/648)

From: <https://wiki.montaigu.io/>- **Alban's Wiki**

Permanent link: **<https://wiki.montaigu.io/doku.php?id=start&rev=1506894150>**

Last update: **2021/04/18 22:24**

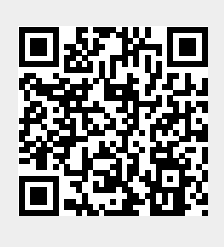